# **Deferring Block Loading**

Requires

THEME PRESS

# **Deferring Block Loading**

# **Prompt**

Speeding up page loads by specifically targeting blocks containing slow-loading content.

## Outcome

Deferring block loading renders the content of a block after initial page display, which can improve page load times.

### **Steps**

#### Navigate to the Specific Block

Theme Press Control Panel Page Tab Block Handling

#### **Check the Defer Loading option**

### Note

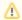

Not all block content can be deferred successfully.

Because some macros rely on page initialization, functionality should be tested after enabling the Defer Loading option.

# Tip

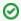

Use deferred block loading to render a specific block every time a page is viewed, regardless of the Instant Page Cache setting.

# Warning

# Info

# Related

- Implementing Instant Page Cache
- Monitoring Page Rendering Performance